## HUAFONE **Lane Selector installation guide 1 Inside the box:** Selector and the state of the 3.5mm **B** Audio Cable **RA** 1 PC **A** User **C** manual 1 PC

## **2 Installation**

- 1. Connect one end of the 3.5mm male-to-male audio cable (provided) to the OUT port of the Base Station. Connect the other end to the In/Out port of the Lane Selector.
- 2. Connect the Lane 1 speaker's extension cord (provided) male end to Lane 1 port of the Lane Selector. Do the same step for Lane 2.
- 3. It is advisable to place the Lane Selector near the Base Station for easy access to select lane.

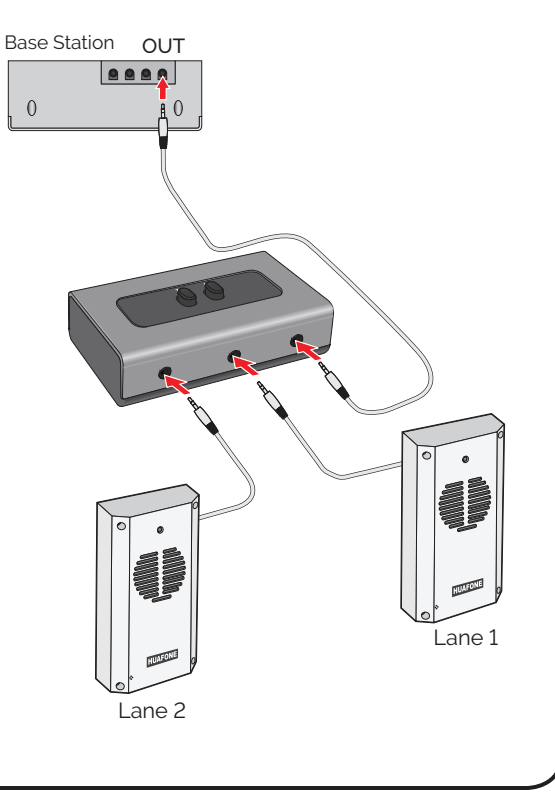